Приложение к основной образовательной программе основного общего образования

Муниципальное бюджетное общеобразовательное учреждение «Кинельскаясредняя общеобразовательная школа»

PACCMOTPEHO: на заседании ШМО протокол № 1 от « $29$  » августа 2023 г. Руководитель: Тру Т. В. Кожевникова

СОГЛАСОВАНО: Зам, директора по УВР  $\mathcal{A}$  H. B. Дегтярева

УТВЕРЖДЕНО: на педатогическом совете White No 103 ФФ. Хамидуллин **Compassion 2023r.** 

## Рабочая программа элективного курса

# по информатике «Занимательная информатика»

## для 7 класса

#### на 2023-2024гг.

Разработала: Т. В. Васильева, учитель первой квалификационной категории

п. Кинельский 2023 год

#### **ПОЯСНИТЕЛЬНАЯ ЗАПИСКА**

Рабочая программа элективного курса по информатике «Занимательная информатика» составлена в соответствии с требованиями Федерального государственного образовательного стандарта общего образования (ФГОС OOO) на основе авторской программы курса информатики для 7 классов Л.Л. Босовой, которая адаптирована к условиям элективного курса. Рабочая программа курса по информатике «Занимательная информатика» рассчитана для элективного курса обучающихся 7 классов сроком на 1 год. Всего 34 ч., по 1 часу в неделю, урочного времени.

Программа направлена на обеспечение условий развития личности учащегося; творческой самореализации; умственного и духовного развития.

Необходимость разработки данной программы обусловлена потребностью развития информационных и коммуникационных технологий (ИКТ), в системе непрерывного образования в условиях информатизации и массовой коммуникации современного общества. Сегодня человеческая деятельность в технологическом плане меняется очень быстро, на смену существующим технологиям и их конкретным техническим воплощениям быстро приходят новые, которые специалисту приходится осваивать заново.

Дополнительное образование по информатике «Занимательная информатика» основной школы является частью организационного продолжения курса информатики, который включает в себя также пропедевтический курс в начальной школе и профильное обучение информатике в старших классах.

Информатика имеет очень большое и всё возрастающее число междисциплинарных связей, причём как на уровне понятийного аппарата, так и на уровне инструментария. Многие положения, развиваемые информатикой, рассматриваются как основа создания и использования информационных и коммуникационных технологий (ИКТ) — одного из наиболее значимых технологических достижений современной цивилизации. Особенность данного курса заключается в том, что многие предметные знания и способы деятельности (включая графические возможности средств ИКТ) имеют значимость для других предметных областей и формируются при их изучении. Данный курс рассматривается как дополнительный в процессе развития ИКТкомпетентности обучающихся средней школы и закладывает основы естественнонаучного и культурного мировоззрения.

Цель программы:

Создание благоприятных условий для развития творческих способностей обучающихся, формирование информационной компетенции и культуры, формирование представления о графических возможностях компьютера, развитие информационно-коммуникационных компетенций.

Данная цель достигается решениями следующих задач: Задачи:

 развивать основные навыки и умения использования прикладных компьютерных программ;

- научить детей самостоятельно подходить к творческой работе;
- сформировать у обучающихся представление об информационной деятельности человека и информационной этике как основах современного информационного общества;
- развивать познавательные, интеллектуальные и творческие способности обучающихся, выработать навыки применения средств ИКТ в повседневной жизни, при выполнении индивидуальных и коллективных проектов, дальнейшем освоении профессий, востребованных на рынке труда;

Для развития устойчивого интереса к учебному процессу в дополнительном образовании по информатике «Занимательная информатика» используется учебник Босовой Л.Л. – (Информатика 7 класс. М.: Бином. Лаборатория знаний), а также используются презентации, цифровые образовательные ресурсы (ЦОР), электронные образовательные ресурсы (ЭОР).

На практических занятиях используются здоровьесберегающие технологии – корректирующая гимнастика для глаз. (В.Ф. Репин, В.И. Павлов, Г.М. Чеботаревская «Компьютер и глаза. Корригирующая гимнастика для глаз», методическое пособие, Саратов, 2015).

Образовательные результаты формируются в деятельностной форме с использованием следующих методов:

- словесного (рассказ, объяснение, лекция, беседа, работа с учебником);
- наглядного (наблюдение, иллюстрация, демонстрация наглядных пособий, презентаций);
- практического (практические работы в среде графического редактора и электронных презентаций);
- проектного.

Сформулированная цель реализуется через достижение образовательных результатов. Эти результаты структурированы по ключевым задачам дополнительного общего образования, отражающим индивидуальные, общественные и государственные потребности, и включают в себя личностные, предметные, метапредметные результаты.

#### **ПЛАНИРУЕМЫЕ РЕЗУЛЬТАТЫ**

#### **Личностные результаты. Обучающиеся получат возможность:**

- сформировать ответственное отношение к учению, к саморазвитию и самообразованию на основе мотивации к обучению и познанию;
- сформировать целостное мировоззрение, соответствующее современному уровню развития науки и общественной практики;
- развить осознанное и ответственное отношение к изобразительному искусству при работе с графической информацией;
- сформировать коммуникативную компетентность в процессе образовательной, учебно-исследовательской, творческой и других видов деятельности.

#### **Метапредметные результаты. Обучающиеся научатся:**

- уметь самостоятельно определять цели своего обучения, ставить и формулировать для себя новые задачи в учёбе и познавательной деятельности, развивать мотивы и интересы своей познавательной деятельности;
- владеть основами самоконтроля, самооценки, принятия решений и осуществления осознанного выбора в учебной и познавательной деятельности;
- уметь определять понятия, создавать обобщения, устанавливать аналогии, классифицировать, самостоятельно выбирать основания и критерии для классификации, устанавливать причинно-следственные связи, строить логическое рассуждение, умозаключение (индуктивное, дедуктивное и по аналогии) и делать выводы;
- уметь создавать, применять и преобразовывать графические объекты для решения учебных и творческих задач;
- уметь осознанно использовать речевые средства в соответствии с задачей коммуникации;
- владеть устной и письменной речью.
- уметь использовать термины «информация», «компьютерная графика», «программа», «растровая графика», «векторная графика»; понимание различий между употреблением этих терминов в обыденной речи и в информатике;
- уметь работать в среде растрового и векторного графического редактора;
- уметь выполнять действия преобразования растровых (копирование, поворот, отражение) и векторных графических изображений;
- уметь создавать новые графические изображения из имеющихся заготовок путем разгруппировки-группировки изображений и их модификации;
- применять возможностей растрового графического редактора;
- применять возможностей текстового редактора;
- уметь работать в среде языка алгоритмизации;
- использовать мультимедийные презентации в практической деятельности;
- использовать мультимедийные возможности редактора электронных презентаций.

# **Содержание курса**

#### **КОМПЬЮТЕРНАЯ ГРАФИКА (2 ч)**

Задачи, цели курса. Растровая и векторная графика, способы организации. Пиксель, разрешение изображения, графические примитивы, чувствительность к масштабированию. Форматы графических файлов. Графические редакторы: многообразие, возможности, область применения. Сохранение графического файла.

**СОЗДАНИЕ РАСТРОВЫХ ГРАФИЧЕСКИХ ИЗОБРАЖЕНИЙ (14 ч)**

Графический редактор Paint: знакомство с интерфейсом программы, инструментами создания графических изображений, использование различных эффектов – добавление цветов в палитру, обращение цветов, изменение размера и местоположения рисунка, настройка атрибутов рисунка, создание меткого изображения с помощью сетки пикселей. Создание и редактирование графических изображений: букета в вазе, дома «моей мечты», геометрического и растительного орнамента, новогодней и Рождественской открытки. Назначение графического редактора GIMP. Основные элементы рабочего окна программы GIMP. Знакомство с основными панелями GIMP. Форматирование и редактирование изображений. Основные функции графического редактора GIMP: создание и редактирование рисунков. Понятие слоев. Создание, перемещение, удаление слоев. Режим слоя, прозрачность слоя. Инструменты для работы со слоями: перемещения, масштабирование, поворот, искривление, перспектива, зеркало. Цветовые модели RGB и CMY. Понятие анимации. Работа со слоями — создание кадров анимации. Сохранение анимированных изображений, оптимизация анимированных изображений.

### **МУЛЬТИМЕДИЙНЫЕ ПРЕЗЕНТАЦИИ (8 ч)**

Мир мультимедиа. Виды презентаций. Редактор электронных презентаций MS Power Point. Интерфейс программы, структура окна. Знакомство с интсрументами создания объектов на слайде, правил работы в среде редактора электронных презентаций. Вставка графики, текста, звука. Преобразование графических объектов и создание на их основе новых объектов с использованием возможностей меню группировка-разгруппировка. Анимирование объектов на слайдах и организация переходов слайдов с использованием различных эффектов их анимации. Создание управляющих кнопок и гиперссылок. Пути перемещения объектов.

### **ТЕКСТОВЫЙ ПРОЦЕССОР MS WORD (5 ч)**

Знакомство с текстовым процессором WORD. Меню, панели инструментов. Редактирование текста. Форматирование текста. Работа с таблицами. Сложные таблицы. Создание векторных изображений. Редактор формул. Газетные колонки, поиск и замена слов.

### **СРЕДА АЛГОРИТМИЧЕСКОГО ЯЗЫКА Кумир (5).**

Знакомство со средой алгоритмического языка Кумир. Исполнитель Черепашка. Исполнитель Робот. Составление простейших программ. Исполнитель-Чертёжник. Общие сведения. Описание команд. Создание сложного орнамента. Циклы.

*Творческие работы*: самопрезентация, «Моя семья», «Морское дно», слайдфильм с эффектами мультипликации, открытка-поздравление, презентацияпоздравление

### **ПОУРОЧНОЕ ПЛАНИРОВАНИЕ**

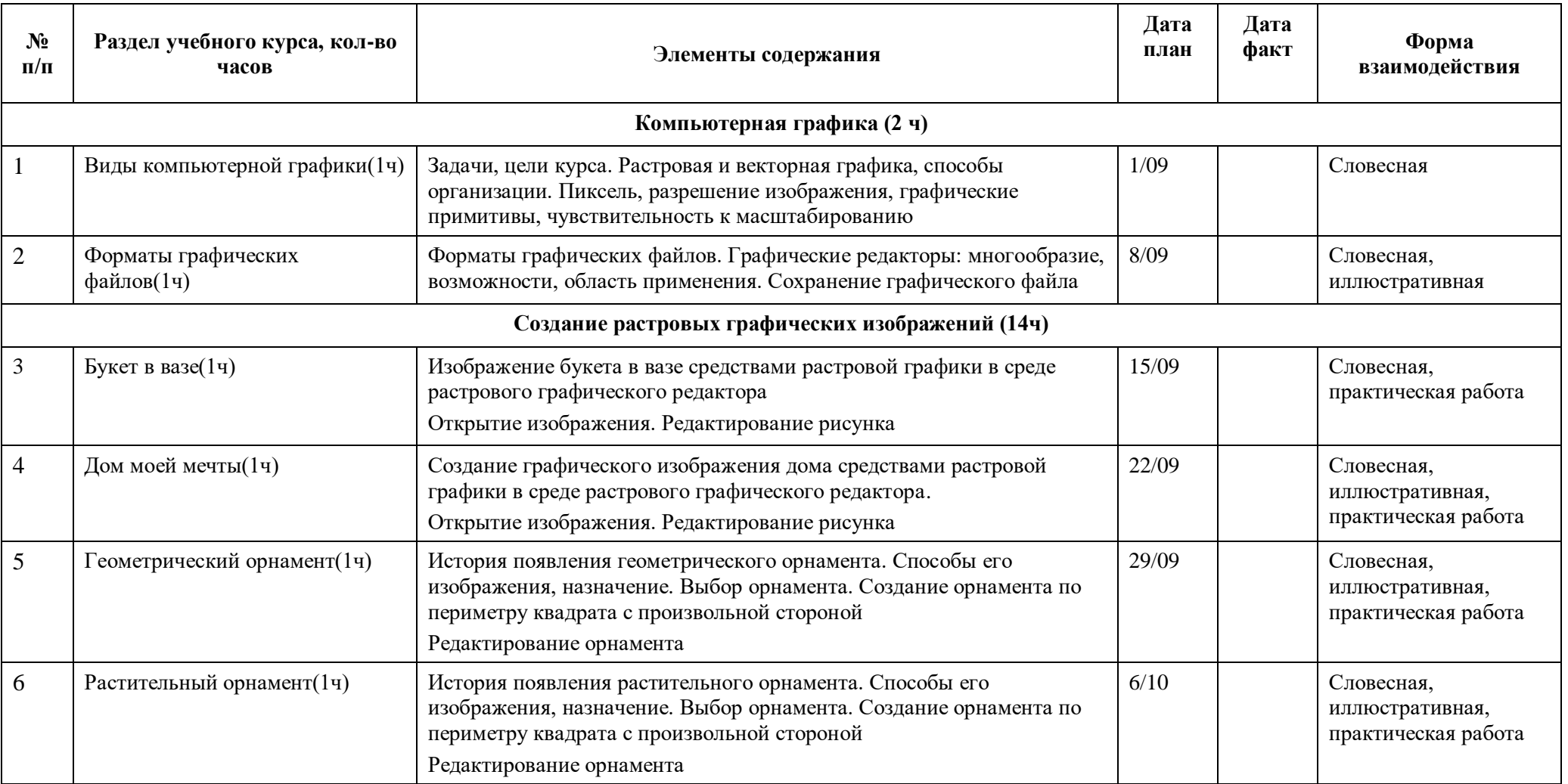

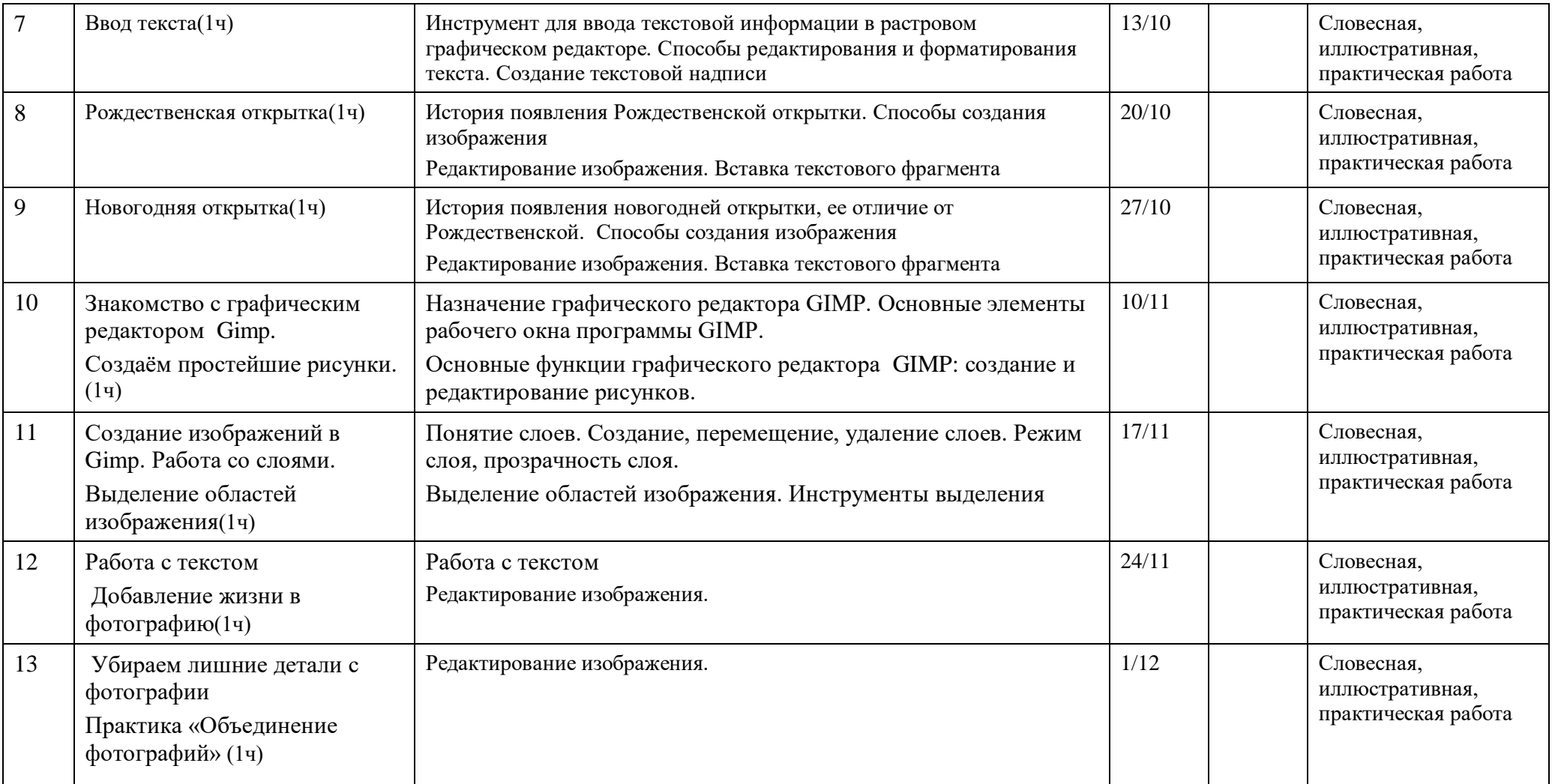

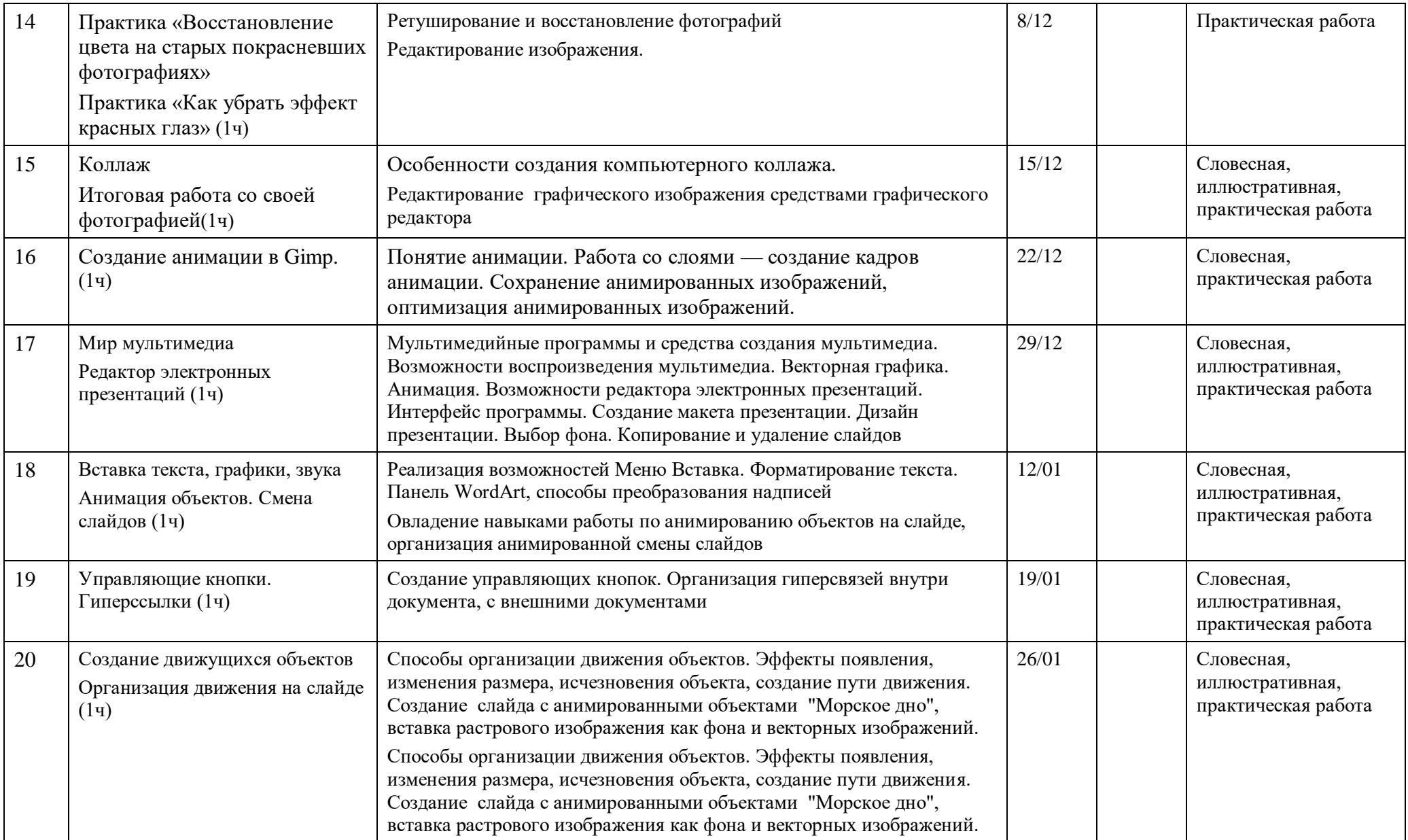

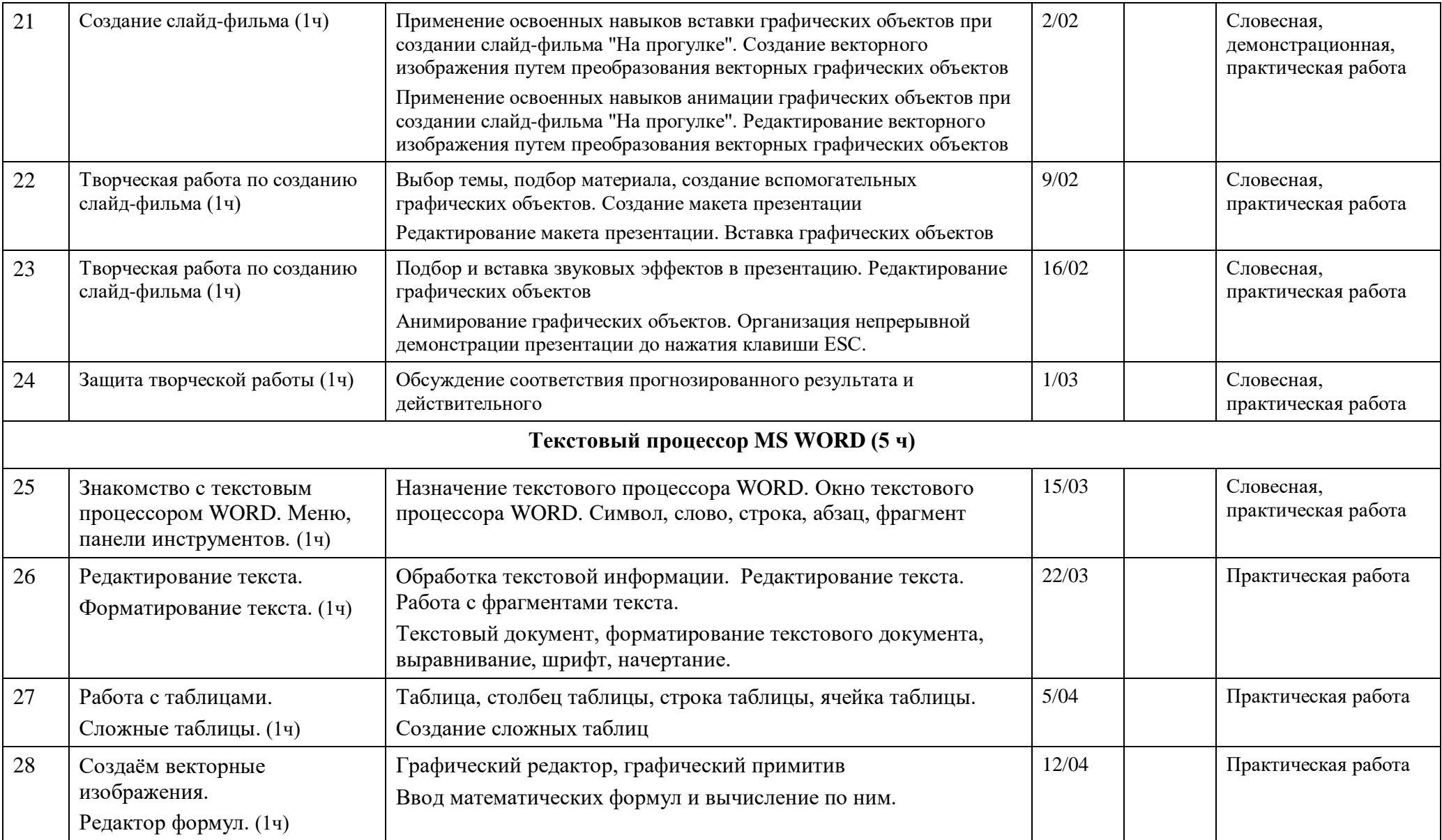

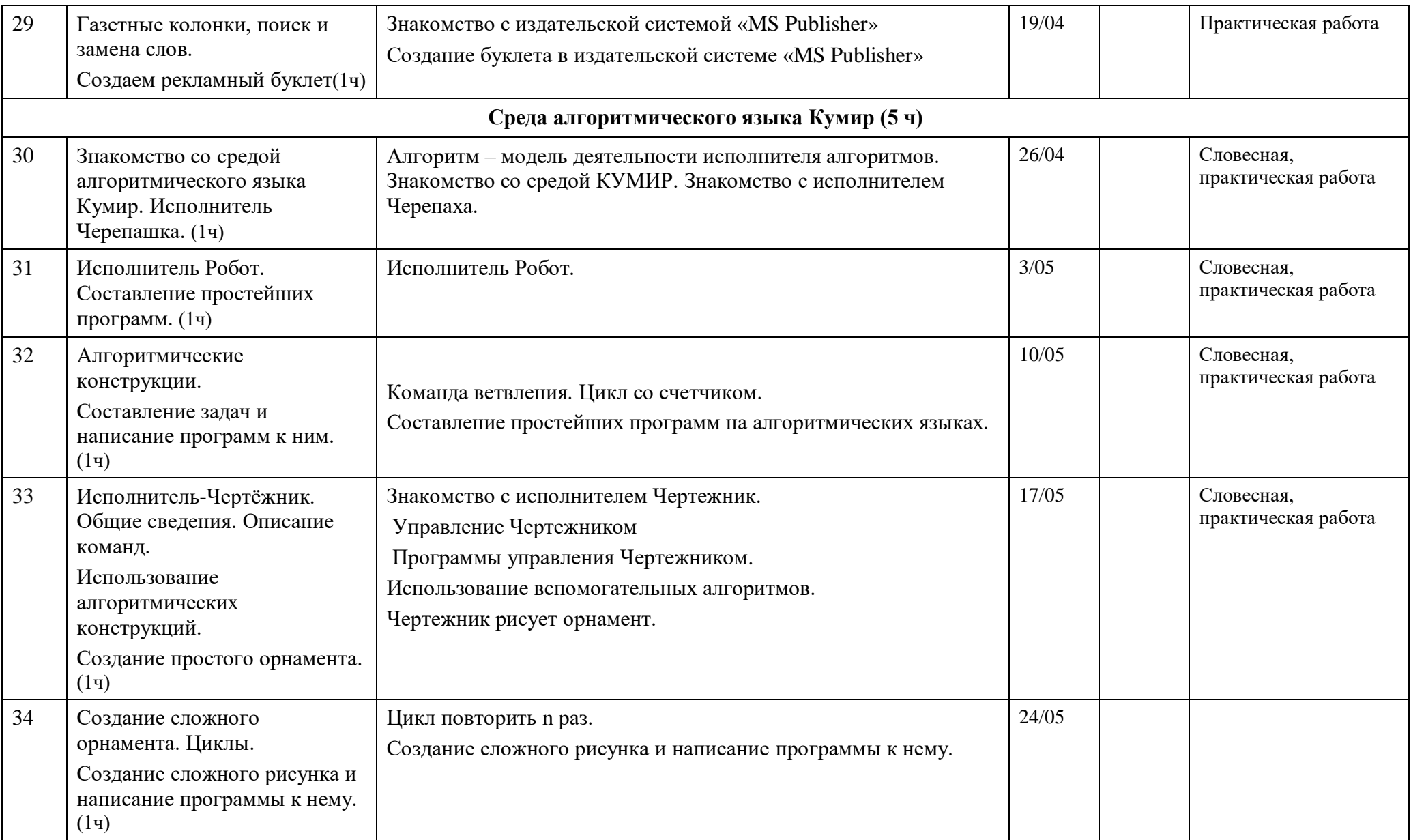